## Schedule Manufacturers DM-IDEX appointment on Bravura portal

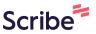

Please direct any questions to ptda@ptda.org

Navigate to <a href="https://appt.bravuratechnologies.com/apptportal/#/login?id=33500188">https://appt.bravuratechnologies.com/apptportal/#/login?id=33500188</a>

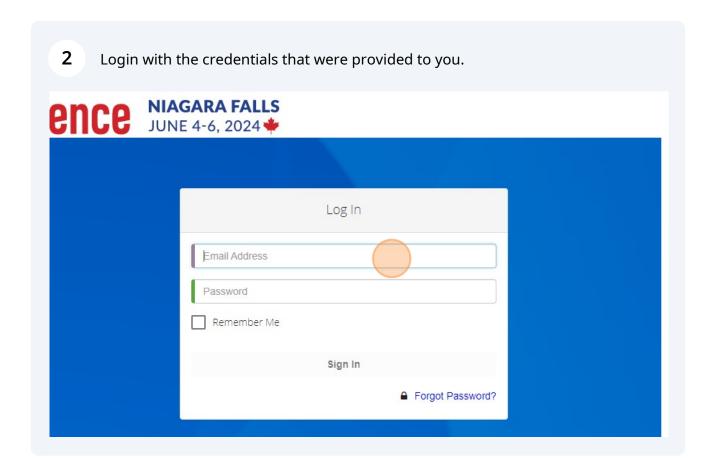

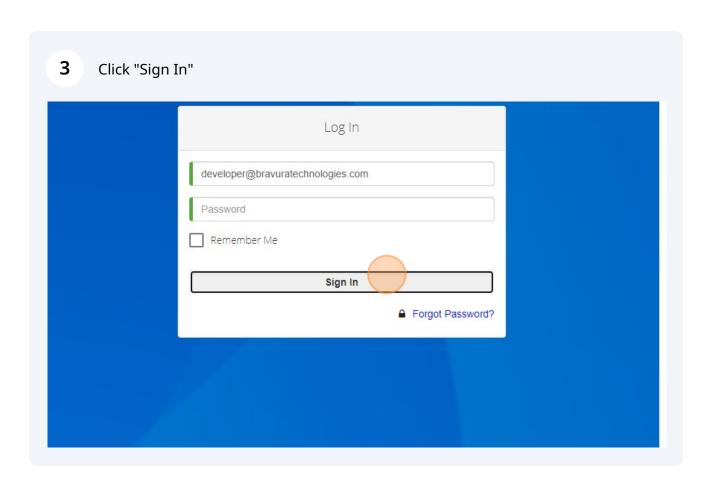

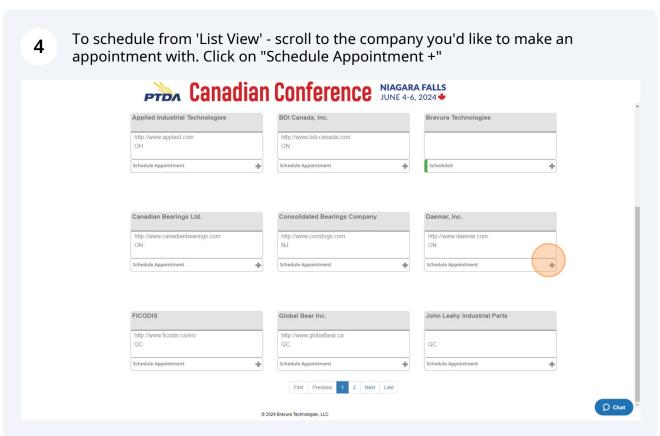

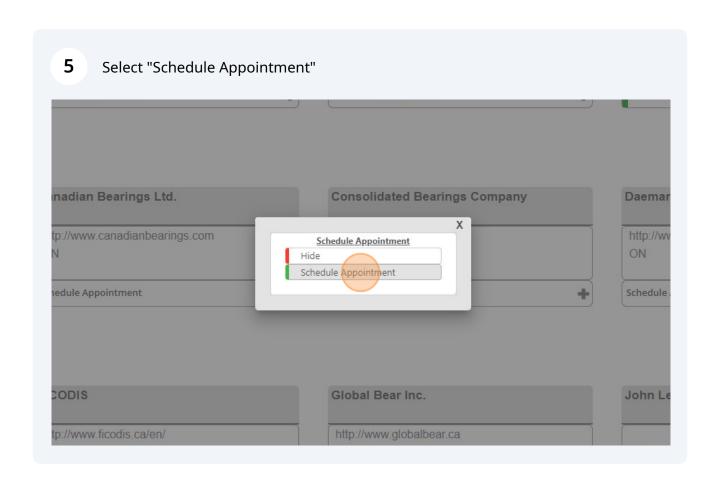

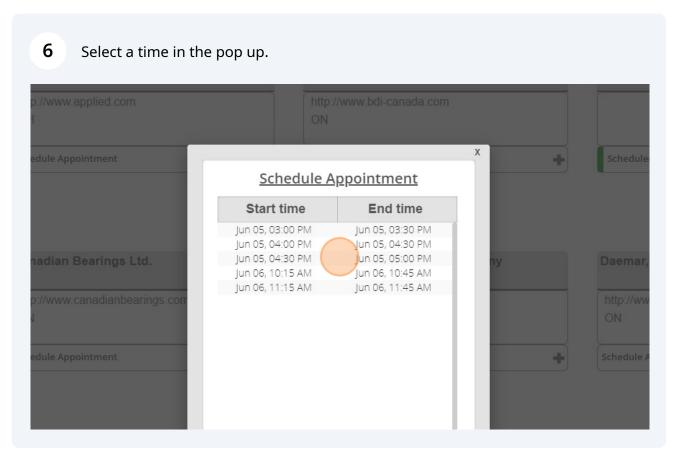

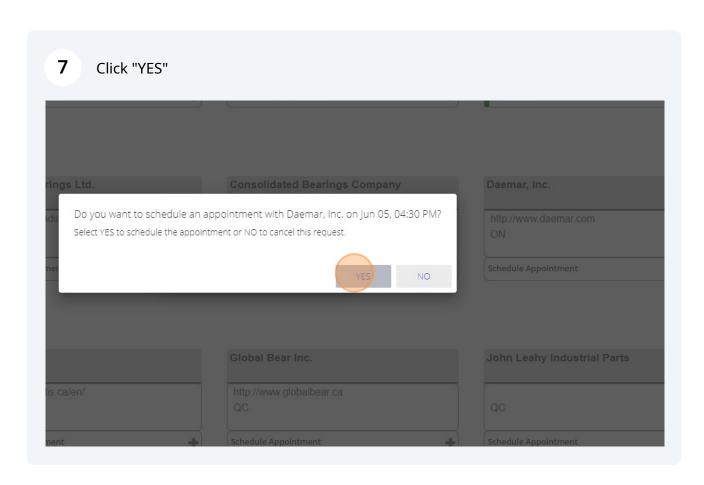

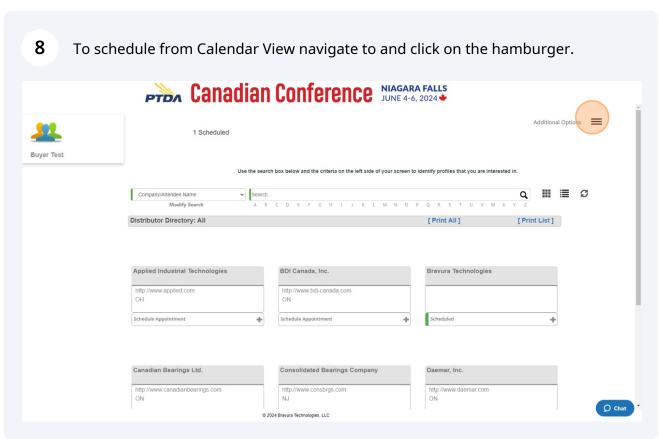

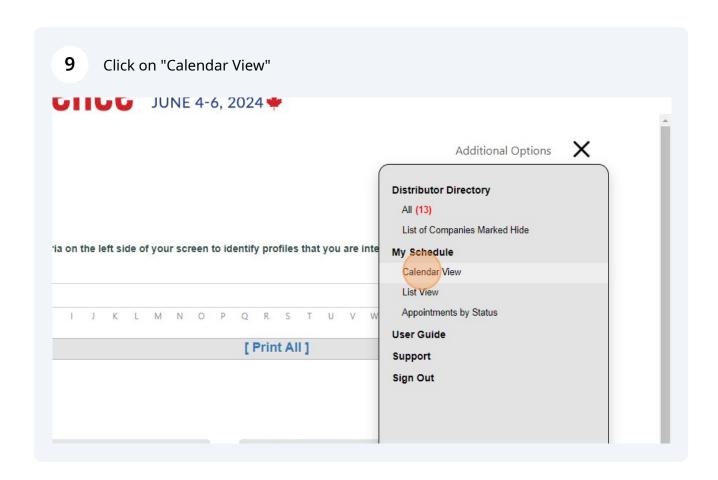

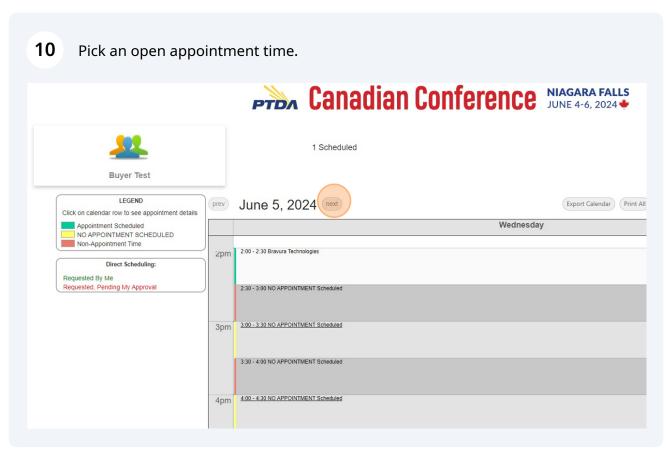

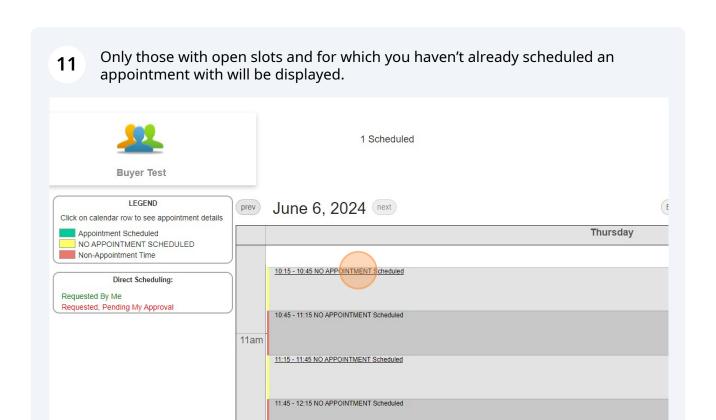

12pm

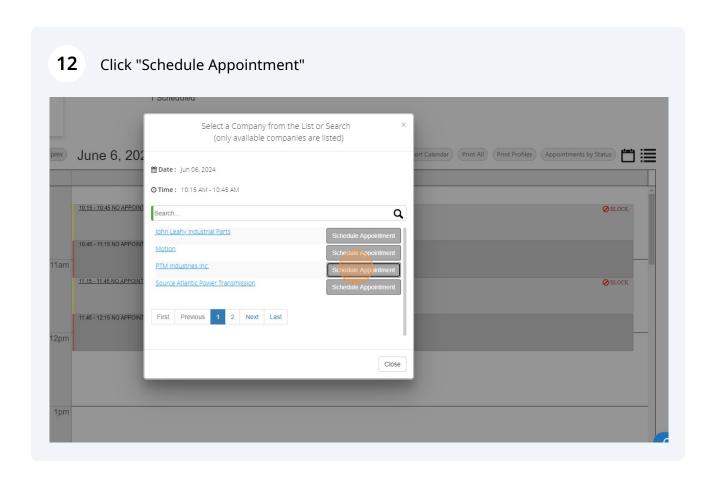

To print your schedule, from the Calendar View, click Print All to get schedule or Print Profiles to get details on companies you have appointments with.

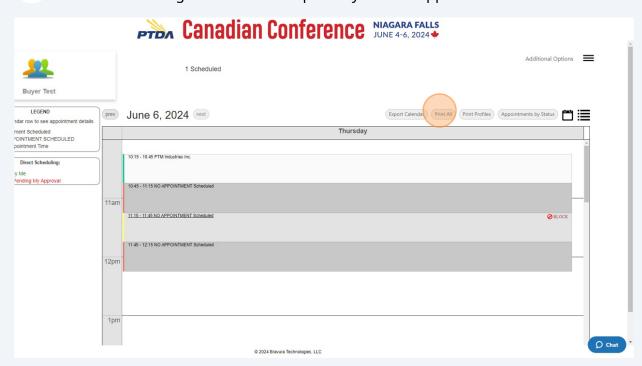